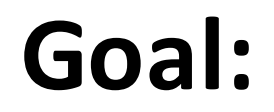

## Strengthen our understanding of C and program our Mudduino boards

```
#include <stdio.h>
#define myArraySize 10
int main(void)
{
         int myArray[myArraySize] = \{34, 18, -12, 7, 5\};
         int i;
        printf("Values are: [");
         for(i=0; i<myArraySize; i++)
         {
                  printf("%d,", myArray[i]);
         }
        printf('')\n\in';
        return 0;
}
```
Type this program into codepad.org and run it

```
What does it print out? Why?
```
How does it know how much to print?

```
#include <stdio.h>
#define myArraySize 10
int main(void)
{
        int myArray[myArraySize] = \{34, 18, -12, 7, 5\};
        int i;
        printf("Values are: [");
        for(i=0; i<myArraySize; i++)
         {
                  printf("%d,", myArray[i]);
         }
        printf('']\n\in';
        return 0;
```
}

Modify the program to initialize the entire array and then sort the values from high to low before printing.

```
#include <stdio.h>
```
{

}

```
int main(void)
        int i = 0;
        i = i + 25;while(i < 100)
         {
                 printf("%d\n", i);
                 i++;}
        return 0;
```
## What would this program do?

```
#include <stdio.h>
```
{

}

```
int main(void)
        int i = 0;
        i = i + 25;while(1)
         {
                 printf("%d\n", i);
                 i++;}
        return 0;
```

```
What about this program?
```

```
#include <stdio.h>
```
{

}

```
int main(void)
         int i = 0;
        i = i + 25;
         while(1)
         {
                  printf("%d\n", i);
                  i++;
         }
         return 0;
```

```
It would execute this once
```
Then it would execute this forever

```
#include <stdio.h>
int main(void)
        int i = 0;
        i = i + 25;
        while(1){
                  printf("%d\n", i);
                  i++;
         }
        return 0;
```
 $\left\{ \right.$ 

}

// This is template behind Arduino sketches int main(void) { **setup();** while(1) **loop();** return 0; } //you get to write: void setup(void);

void loop(void)

```
It would execute this once
```
Then it would execute this forever

```
//Sketch Zero
#define LED 13
void setup()
{
  //setup the serial terminal
  Serial.begin(9600);
  Serial.println("I'm alive!");
 //setup LED pin, blink once
  pinMode(LED, OUTPUT);
  digitalWrite(LED, HIGH);
  delay(4000); // in ms
 digitalWrite(LED, LOW);
}
void loop()
{
}
```
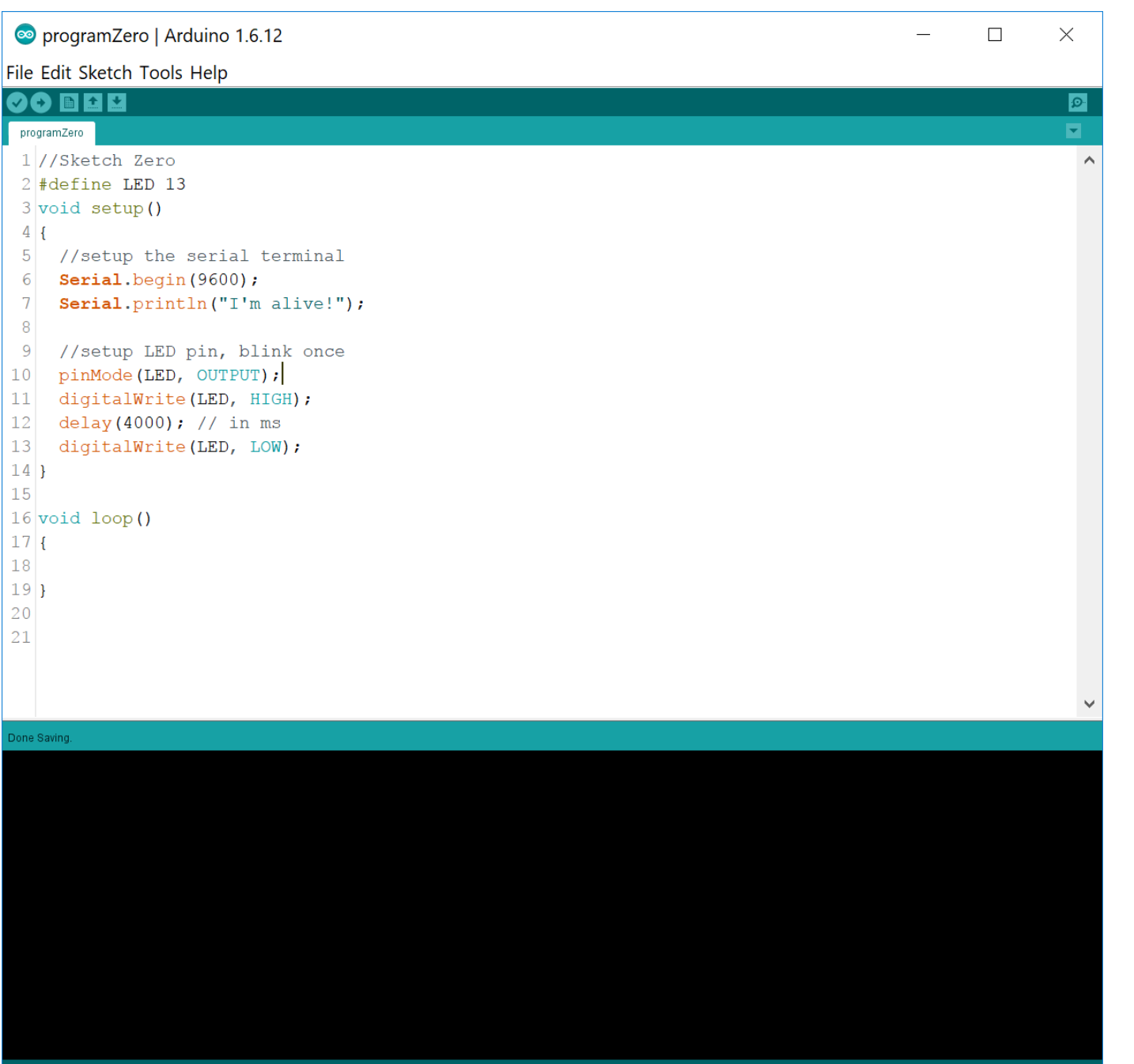

```
//First sketch
#define LED 13
void setup()
{
  //setup the serial terminal
 Serial.begin(9600);
 Serial.println("I'm alive!");
 //setup LED pin
 pinMode(LED, OUTPUT);
}
void loop() 
{
 unsigned char command;
 command = Serial.read();
 if(command == 'o'){
    Serial.println("LED On!");
    digitalWrite(LED, HIGH);
  }
  else if (command == 'f'){
    Serial.println("LED Off!");
    digitalWrite(LED, LOW);
  }
  else if (command == 'b'){
    Serial.println("Blink!");
    digitalWrite(LED, HIGH);
    delay(500);
    digitalWrite(LED, LOW);
    delay(500); 
  }
```
}

## **What does this sketch do?**

Write a sketch that once you enter 'g' for go it turns the LED on and off for the amount of time in an array. Have the program terminate when it reaches a negative value (as time is always positive).

Example:

short timeArray[] =  $\{500, 400, 500, 400, 100, 200, 100, 200, -1\};$ 

This would have the LED on for 500 ms, off for 400 ms, on for 500 ms, off for 400 ms, on for 100 ms, off 200 for ms...

#define LED 13

} }

}

```
short timeArray[] = {500, 400, 500, 400, 100, 200, 
100, 200, -1;
void setup()
{
  //setup the serial terminal
 Serial.begin(9600);
 Serial.println("Ready...");
 //setup LED pin
 pinMode(LED, OUTPUT);
}
void loop() 
{
  unsigned char command;
 if (Serial.available() > 0)
  { 
    command = Serial.read();
    int i = 0;
    int highLow = 1;
    if(command == 'q')
    {
      while(timeArray[i] \geq 0)
      {
        digitalWrite(LED, highLow);
        delay(timeArray[i]);
        highLow = !highLow;
        i++;}
```
## Here is one solution to the problem

First we setup the serial port, print that the program is running, then we setup the LED pin as an output

In the main loop we are more careful with the serial port and make sure there is something to read before trying to read it, then if it is 'g' we increment though the array until we reach a negative value flipping the value of the LED by negating highLow.

Write a sketch that allows you to blink both the red and the green LED for different amounts of time simultaneously. 

The green LED is on pin 5.

Example: short timeArrayR[] =  $\{500, 400, 500, 400, 100, 200, 100, 200, -1\};$ short timeArrayG[] =  $\{100, 200, 100, 300, 50, 50, 50, 50, 50, 50, -1\};$ 

```
#define RedLED 13
#define GreenLED 5
#define True 1
#define False 0
short timeArrayR[] = {500, 400, 500, 400, 100, 200, 
100, 200, -1;
short timeArrayG[] = {100, 200, 100, 300, 50, 50, 
50, 50, 50, -1;
void setup()
{
 //setup the serial terminal
 Serial.begin(9600);
 Serial.println("Ready...");
 //setup LED pins
 pinMode(RedLED, OUTPUT);
 pinMode(GreenLED, OUTPUT);
}
void loop() 
{
 unsigned char command;
 if (Serial.available() > 0)
  { 
    command = Serial.read();
   int i = 0;
   int j = 0;int notDone = True;
   int notDoneRed = True;
   int notDoneGreen = True;
   long currentTime = 0;
                                                          if(command == 'q'){
                                                               while(notDone)
                                                                {
                                                                 notDoneRed = setLED(currentTime, timeArrayR, RedLED);
                                                                 notDoneGreen = setLED(currentTime, timeArrayG, GreenLED);
                                                                 notDone = notDoneGreen || notDoneRed;
                                                                 delay(1);
                                                                 currentTime++;
                                                               }
                                                              }
                                                            } 
                                                          }
                                                         int setLED(long currentTime, int edges[], int pin)
                                                          {
                                                           int i = 0;
                                                           long totalTime = 0;
                                                           while(edges[i] > 0)
                                                            {
                                                             totalTime += edges[i];
                                                             if(currentTime < totalTime)
                                                              {
                                                               if(i%2 == 0)digitalWrite(pin, HIGH);
                                                               else digitalWrite(pin, LOW);
                                                               return True;
                                                             }
                                                             i++;}
                                                           return false;
                                                          }
```